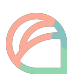

# **PROGRAMME DE FORMATION**

[Suite OFFICE]

# **OBJECTIFS PÉDAGOGIQUES**

- Maîtriser les fonctionnalités de base et avancées des logiciels Word, Excel, Powerpoint, Access, et autres outils de la suite Office.
- Apprendre à créer et formater des documents professionnels avec Word.
- Comprendre et manipuler efficacement des données et tableaux avec Excel.
- Concevoir des présentations percutantes avec Powerpoint.
- Utiliser Access pour créer et gérer des bases de données efficacement.
- Découvrir des astuces et raccourcis pour gagner en productivité dans la suite Office.
- Savoir automatiser des tâches récurrentes pour améliorer l'efficacité au quotidien.

Ces compétences peuvent être évaluées par des exercices pratiques, des études de cas, des tests ou des simulations de situation.

# **PUBLIC CONCERNÉ**

Cette formation s'adresse aux professionnels de tous secteurs souhaitant améliorer leur maîtrise des logiciels de la suite Office. Les employés de bureau, les responsables administratifs, les assistants, les gestionnaires de données, les étudiants, et toute personne cherchant à développer ses compétences en utilisation des outils Microsoft Office, bénéficieront de cette formation pratique et complète.

# **PRÉ-REQUIS**

Aucun prérequis nécessaire à la formation.

Disposer d'un ordinateur ou d'un téléphone portable (smartphone) lors des sessions de formation.

# **DURÉE DE LA FORMATION ET MODALITÉS D'ORGANISATION**

7 heures - 1 journée

- *- En présentiel : 10 stagiaires maximum*
- *- Sur site : sur-mesure, nous contacter*
- *En distanciel : 4 stagiaires maximum*

### **LIEU DE LA FORMATION**

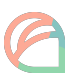

- En présentiel : CREATIVA, 81 Rue du Traité de Rome, 84140 AVIGNON
- Possibilité de formation sur site.
- En distanciel : via Google Meets

### **CONTENU DE LA FORMATION**

#### **Module 1 - Word : Création et formatage de documents professionnels**

- Présentation de l'interface et des fonctionnalités de Word.
- Création de documents, mise en page et gestion du texte.
- Utilisation des styles, des modèles et des outils de révision.
- Insertion d'images, de tableaux, et d'objets graphiques.

#### **Module 2 - Excel : Gestion et analyse de données**

- Découverte de l'interface et des fonctions de base d'Excel.
- Création de feuilles de calcul, saisie de données et mise en forme.
- Utilisation de formules et de fonctions pour réaliser des calculs avancés.
- Création de graphiques pour visualiser et analyser les données.

#### **Module 3 - Powerpoint : Conception de présentations professionnelles**

- Introduction aux fonctionnalités de Powerpoint et à la création de diapositives.
- Utilisation de mises en page, de thèmes et d'effets visuels.
- Intégration de médias (images, audio, vidéo) et d'animations.
- Techniques de présentation et d'animation orale.

#### **Module 4 - Access : Création et gestion de bases de données**

- Présentation de l'interface d'Access et des concepts de base des bases de données.
- Création de tables, de requêtes, de formulaires et de rapports.
- Utilisation de filtres et de tris pour organiser les données.
- Automatisation de tâches avec des macros et des assistants.

#### **Module 5 - Astuces et raccourcis pour une utilisation optimale de la suite Office**

- Création de modèles personnalisés pour faciliter les tâches récurrentes.
- Utilisation de macros et d'automatisation pour améliorer l'efficacité.
- Intégration de la suite Office avec des outils de gestion de projet.
- Gestion des documents et des versions avec OneDrive et SharePoint.

### **MOYENS ET MÉTHODES PÉDAGOGIQUES**

- Accueil des stagiaires dans une salle dédiée à la formation.
- Documents, supports de formation projetés.

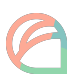

- Exposés théoriques
- Étude de cas concrets
- Quizz en salle
- Mise à disposition en ligne de documents supports à la suite de la formation via dossier drive partagé en amont par mail.

#### **MODALITÉS D'ÉVALUATION**

QCM en amont pour définir le niveau de connaissance

Formation : suivi des différents modules

QCM final pour valider les compétences acquises

#### **PROFIL DU(DES) FORMATEUR(S)**

Gaune Solenn, directrice de l'agence de communication Apostrophe Social Media, possède plus de 4 années d'expérience en formation professionnelle et en enseignement. Diplômée en Marketing et Communication Digitale ainsi qu'en LEA avec une spécialisation en communication digitale.

#### **MOYENS TECHNIQUES**

Mise à disposition de salles équipées de rétroprojecteurs.

#### **TARIF**

Nous contacter pour un devis.

### **DÉLAI D'ACCÈS**

Pour une formation en présentiel, les inscriptions doivent être réalisées 2 semaines avant le début de la formation.

Pour une formation sur site, les inscriptions doivent être réalisées 1 semaine avant le début de la formation en fonction des disponibilités des 2 parties.

Pour une formation en distanciel, les inscriptions doivent être réalisées 1 semaine avant le début de la formation.

#### **CONTACT**

Gaune Solenn *Référente pédagogique et formatrice* **formation[@apostrophe-consulting.fr](mailto:solenn@apostrophe-consulting.fr)** 0762736089